# **Soundprojekt für Zimo Decoder: DB BR 219 (V169)**

Version 1,2 Autor: Alexander Mayer

# **16Bit SOUND**

# **Vorbild:**

Die V 169 001 (ab 1968 219 001-5) war als Einzelgänger der Prototyp für Diesellokomotiven mit einer Gasturbine als Zusatzantrieb. Die Lok wurde 1965 aus der Baureihe V 160 entwickelt. Als Gasturbine wählte man die LM 100-PA 104 von General Electric, die mit Diesel betrieben werden sollte. Für die Lok wurde die Turbine in Lizenz von Klöckner-Humboldt-Deutz (KHD) gebaut somit erhielt KHD auch den Auftrag für die Lokomotive. Ab März 1966 ging sie dann auf der Allgäubahn München–Lindau in die Erprobung. Die Bauweise bei der V 169, den Generator für die Heizung mit einer Zapfwelle aus dem Strömungsgetriebe anzutreiben, hat sich hierbei bewährt und wurde in die BR 210 und 218 übernommen. Als 1974 die Gasturbine einen Schaden der Brennkammer erlitt, wurde sie ausgebaut. Der Dieselmotor wurde auf 1400 kW (1900 PS) gedrosselt. Die Heizanlage der Lok wurde ebenfalls stillgelegt. 1978 wurde die Lok bei der DB ausgemustert und war dann bis 1985 in Bremen ungeschützt abgestellt. Die Lok wurde dann an ein Gleisbauunternehmen in Italien verkauft, aufgearbeitet und meist zwischen Rom und Neapel mit der Bezeichnung T1591 eingesetzt. Die die Firma Railimpex holte die V 169 wieder nach Deutschland zurück und ließ sie 1998 bei der Firma Gmeinder in Mosbach aufarbeiten, dabei wurde der Maybach-Dieselmotors gegen einen Caterpillar-Motor getauscht. 2000 kaufte die ehemalige Bahngesellschaft Waldhof in Mannheim (BGW) die Lok und bezeichnete sie als DH 280 01. Ende Oktober 2001 wurde sie an die Eisenbahnen und Verkehrsbetriebe Elbe-Weser (EVB) verkauft, seit August 2015 ist die nun als 420.01 bezeichnete Lok nach einem Unfall im Betriebswerk Bremervörde abgestellt. (Quelle: Wikipedia)

# **Modell:**

Min. SW Version: 4.50

Adresse: 3 CV29 Wert 10

Das Soundprojekt ist auf das H0 Modell der Fa. Liliput ausgelegt. Es ist möglich das Modell nach Fräsarbeiten mit 2 Stück 13 x 18 mm Lautsprecher von ZIMO (mit einer Schallkapsel von 4 mm) auszurüsten.

Die CV-Einstellungen sollten nur behutsam geändert werden um das Zusammenpassen der Fahr- und Sounddynamik zu gewährleisten.

Nach dem Einbau des Decoders sollte zuerst eine Prüfung (z.B. Adresse abfragen) auf dem Programmiergleis gemacht werden, anschließend ist eine automatische Messfahrt (Streckenlänge 115 cm) notwendig: CV 302 = 75

Sollte es zu völlig verstellten CV-Werten kommen, kann der Ablieferungszustand mittels CV8 = 8 (für Werte des Soundprojekts) wieder hergestellt werden.

Funktionstasten können mittels CV 400ff geändert werden, z.B. aktuell Pfiff auf F2 soll auf F4 gelegt werden: CV402 = 4 [\(http://www.zimo.at/web2010/documents/Zimo%20Eingangsmapping.pdf\)](http://www.zimo.at/web2010/documents/Zimo%20Eingangsmapping.pdf)

Mit der Taste F9 (Speed Lock) wird die aktuelle Geschwindigkeit fixiert und der Geschwindigkeitsregler (des Steuergeräts) wird nur mehr zur akustischen Steuerung des Motors herangezogen. Somit ist eine Simulation einer Bergfahrt, anstrengenden Fahrt oder Dahingleiten im Standgas möglich.

#### **F-Tasten Belegung:**

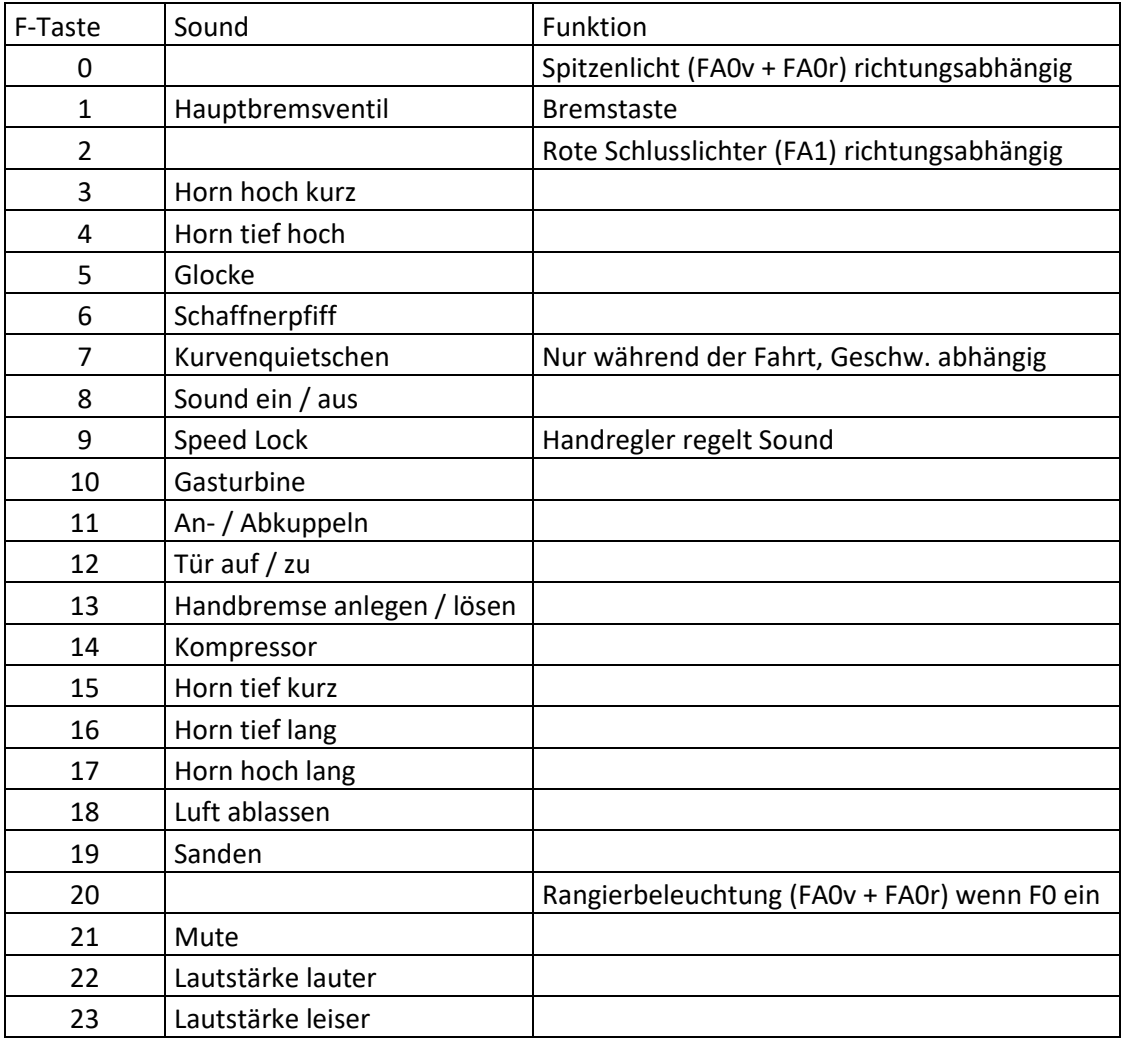

#### **Zufallssounds:**

Z1: Kompressor (autom. nach Anhalten) Z2: Kompressor

## **Geänderte CVs:**

- CV# 1 = 3 Fahrzeugadresse CV# 436 = 20 ZIMO Mapping 2 F-Tast
- 
- CV# 4 = 254 Verzögerungszeit CV# 438 = 14 ZIMO Mapping 2 A1 vor
- CV# 5 = 220 Geschwindigkeit Max. CV# 439 = 15 ZIMO Mapping 2 A2 vor
- CV# 9 = 55 Motorregelung Periode/Länge CV# 440 = 14 ZIMO Mapping 2 A1 rück
- CV# 29 = 10 DCC Konfig (Binär) CV# 441 = 15 ZIMO Mapping 2 A2 rück
- CV# 36 = 4 Function Mapping F2 CV# 508 = 248 ZIMO Mapping Dimmwert 1
- CV# 56 = 35 Motorregelung PI-Werte CV# 509 = 248 ZIMO Mapping Dimmwert 2
- CV# 57 = 120 Motorreg. Referenzspg. CV# 510 = 248 ZIMO Mapping Dimmwert 3
- CV# 3 = 27 Beschleunigungszeit CV# 437 = 157 ZIMO Mapping 2 M-Tast
	-
	-
	-
	-
	-
	-
	-

CV# 58 = 200 Motorreg. Regeleinfluss CV# 511 = 248 ZIMO Mapping Dimmwert 4 CV# 60 = 80 Dimmwert allgemein CV# 512 = 248 ZIMO Mapping Dimmwert 5 CV# 61 = 97 Function Mapping Konfig CV# 513 = 39 F1 Sound-Nummer CV# 112 = 64 ZIMO Konfig 1 (Binär) CV# 514 = 64 F1 Lautstärke CV# 125 = 88 Effekte Lvor CV# 519 = 28 F3 Sound-Nummer CV# 126 = 88 Effekte Lrück CV# 522 = 32 F4 Sound-Nummer CV# 127 = 88 Effekte FA1 CV# 525 = 27 F5 Sound-Nummer CV# 146 = 30 Leergang Richtungswechsel CV# 526 = 91 F5 Lautstärke CV# 147 = 65 Motorreg. min. Timeout CV# 527 = 8 F5 Loop-Info CV# 148 = 40 Motorreg. D-Wert CV# 528 = 33 F6 Sound-Nummer CV# 149 = 45 Motorreg. fixer P-Wert CV# 529 = 46 F6 Lautstärke CV# 154 = 16 ZIMO Konfig 2 (Binär) CV# 540 = 22 F10 Sound-Nummer CV# 158 = 76 ZIMO Konfig 3 (Binär) CV# 541 = 91 F10 Lautstärke CV# 159 = 62 Effekte FA7 CV# 542 = 72 F10 Loop-Info CV# 190 = 40 Effekte Aufdimm CV# 543 = 34 F11 Sound-Nummer CV# 191 = 25 Effekte Abdimm CV# 544 = 64 F11 Lautstärke CV# 265 = 101 Auswahl Loktyp CV# 545 = 8 F11 Loop-Info CV# 266 = 40 Gesamtlautstärke CV# 546 = 38 F12 Sound-Nummer CV# 273 = 20 Anfahrverzögerung CV# 547 = 91 F12 Lautstärke CV# 275 = 255 Lautstärke Konstant Langsam CV# 548 = 8 F12 Loop-Info CV# 276 = 255 Lautstärke Konstant Schnell CV# 549 = 35 F13 Sound-Nummer CV# 282 = 20 Dauer der Beschleun. Lautstärke [0,1s] CV# 550 = 91 F13 Lautstärke CV# 284 = 10 Schwelle für Verzögerungs-Lautstärke CV# 551 = 8 F13 Loop-Info CV# 285 = 10 Dauer der Verzögerungs-Lautst. [0,1s] CV# 552 = 26 F14 Sound-Nummer CV# 286 = 255 Lautstärke bei Verzögerung CV# 553 = 64 F14 Lautstärke CV# 288 = 130 Brems-Quietsch-Mindestfahrzeit [0,1s] CV# 554 = 72 F14 Loop-Info CV# 307 = 128 Kurvenquietschen Eingänge CV# 555 = 29 F15 Sound-Nummer CV# 309 = 1 Bremstaste Taste (1-28) CV# 558 = 31 F16 Sound-Nummer CV# 313 = 121 Mute-Taste CV# 561 = 30 F17 Sound-Nummer CV# 314 = 45 Mute Ein-/Ausblendzeit [0,1s] CV# 564 = 43 F18 Sound-Nummer CV# 315 = 20 Z1 Min'intervall CV# 565 = 181 F18 Lautstärke CV# 316 = 20 Z1 Max'intervall CV# 567 = 37 F19 Sound-Nummer CV# 317 = 7 Z1 Abspieldauer [s] CV# 568 = 128 F19 Lautstärke CV# 318 = 130 Z2 Min'intervall CV# 569 = 72 F19 Loop-Info CV# 319 = 200 Z2 Max'intervall CV# 575 = 23 Richtungswechsel Sou'Nr CV# 320 = 10 Z2 Abspieldauer [s] CV# 576 = 128 Richtungswechsel Lautstärke CV# 348 = 6 Lokfahrt-Aktionen (Binär) CV# 577 = 24 Bremsenquietschen Sou'Nr CV# 349 = 18 Bremstaste Verlauf (wie CV4) CV# 578 = 91 Bremsenquietschen Lautstärke CV# 356 = 9 Speed Lock-Taste CV# 581 = 40 Anfahrpfiff Sou'Nr CV# 375 = 1 Coasting-Stufe CV# 582 = 91 Anfahrpfiff Lautstärke CV# 390 = 170 Lokfahrt CV3/CV4 Reduktion CV# 603 = 36 Kurvenquietschen Sound-Nummer CV# 391 = 80 Lokfahrt Schwellen anheben CV# 604 = 91 Kurvenquietschen Lautstärke CV# 395 = 70 Max. Lautstärke CV# 744 = 26 Z1 Sound-Nummer CV# 396 = 23 Leiser-Taste CV# 745 = 64 Z1 Lautstärke  $CV# 397 = 22$  Lauter-Taste  $CV# 746 = 8$  Z1 Loop-Info CV# 430 = 20 ZIMO Mapping 1 F-Tast CV# 747 = 26 Z2 Sound-Nummer

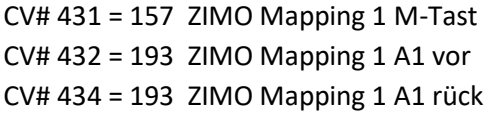

 $CV# 748 = 64$  Z2 Lautstärke  $CV# 749 = 8$  Z2 Loop-Info

## **Sample Info.:**

- Gasturbine\_T53.wav
- Kompressor\_BR218\_2.wav
- Glocke\_V160-002\_II.wav
- Horn\_hoch\_kurz\_Echo\_mix.wav
- Horn\_tief\_kurz\_Hall\_mix.wav
- 30 Horn hoch lang Echo mix.wav
- Horn\_tief\_lang\_Hall\_mix.wav
- Horn\_tief\_hoch\_Echo\_mix.wav
- Schaffnerpfiff.wav
- An-Abkuppeln.wav
- Handbremse anziehen-lösen.wav
- Kurvenquietschen.wav
- Sanden.wav
- Tür auf-zu 160-003.wav
- Hptbremsventil.wav
- Schienenknarren.wav
- Luftablassen\_kurz.wav

Dieses Soundprojekt wurde für ZIMO 16-Bit MS-Decoder erstellt, es ist nicht auf ZIMO MX-Decodern abspielbar.

Bei Fragen[: epoche4@gmail.com](mailto:epoche4@gmail.com)

Ich wünsche Ihnen viel Freude mit dem Soundprojekt.